# **Science, Technology, Engineering & Maths (STEM) Calculator Guide**

# **Texas Instruments TI-84 Graphic Calculator (Operating System 2.53)**

This short guide is designed to instruct you on how to set up your handheld to perform calculations that you will typically do in Science, Technology, Engineering and Maths. This guide will not attempt to explain the underlying Numeracy or Maths concepts.

#### Page

- 1 Layout of the keypad, highlighting keys used in this guide
- 2 Using the TI84 in Normal Calculation Mode<br>2 Using the TI84 in Fixed Decimal Place Mode
- Using the TI84 in Fixed Decimal Place Mode
- 3 Using the TI84 in Scientific Notation Mode
- 4 Using the TI84 in Engineering mode
- 4 Using the TI84 in Degree Mode
- 4 Converting numbers between Decimal and Binary
- 5 Calculating Reciprocals
- 6 Preparing the TI84 for Exams or Tests.

#### **Page 1 - Layout of the keypad, highlighting keys used in this guide.**

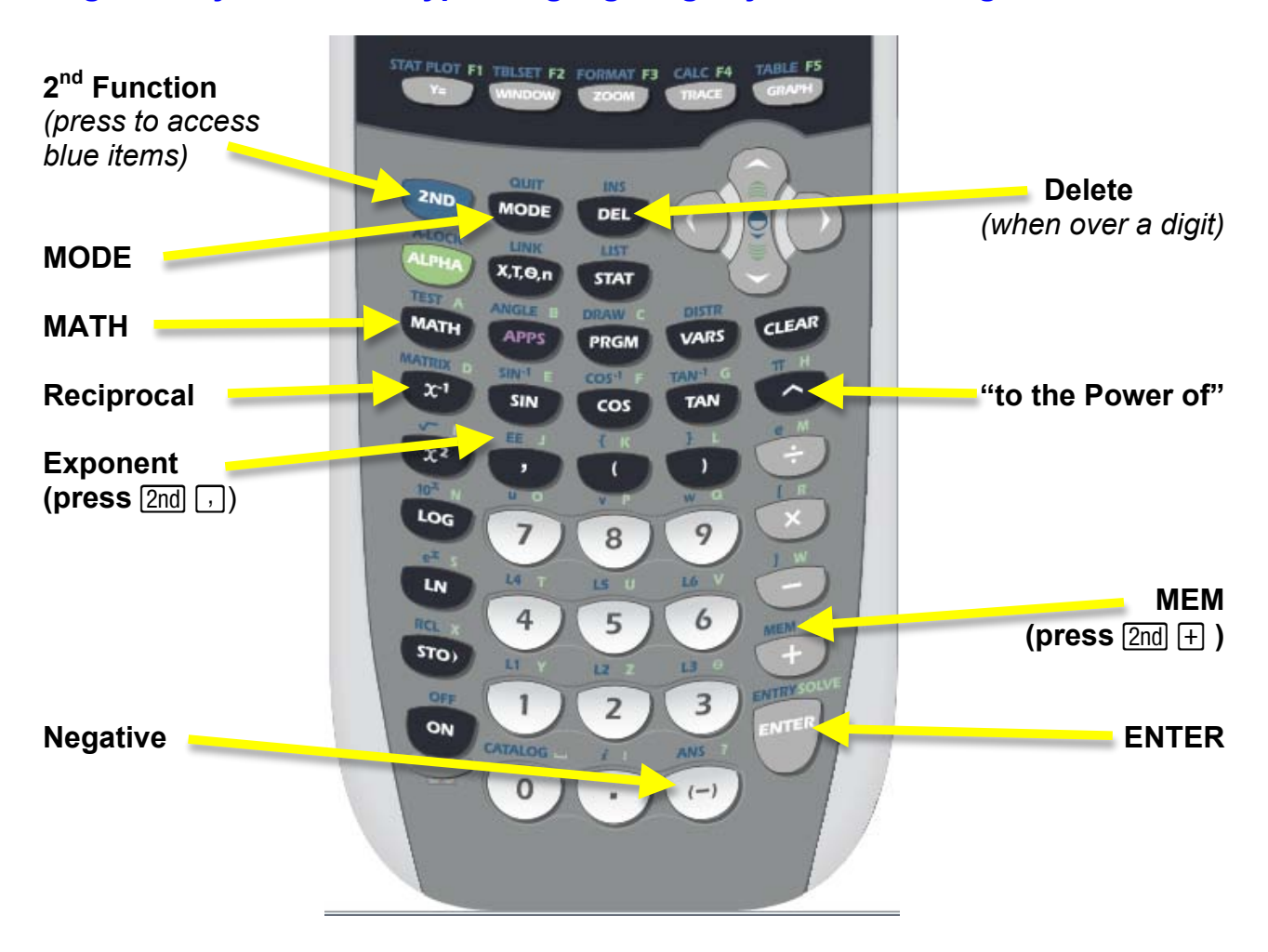

#### **Page 2 - Using the TI84 in Normal Calculation Mode**

Switch the calculator  $[ON]$ . Press the **MODE** button. Press **ENTER** to select **NORMAL** Press  $\bigtriangledown$  to highlight the word **FLOAT** Press **ENTER** to select **FLOAT** Then press **[2nd] MODE**] to **QUIT** back to the calculation page.

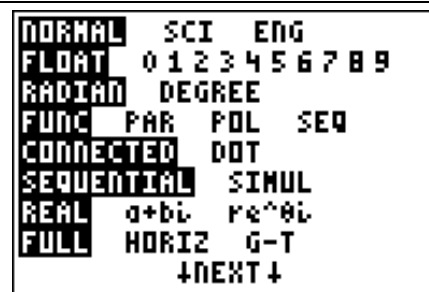

# **Page 2 - Using the TI84 in Fixed Decimal Place Mode**

Switch the calculator  $[ON]$ .

Press the **MODE** button.

Press  $\bigtriangledown$  to highlight the word **FLOAT** 

Press  $\bigtriangledown$  enough times to highlight the number of decimal places you want.

Press **ENTER** to confirm your choice.

Then press  $\boxed{2nd}$  MODE to QUIT back to the calculation page.

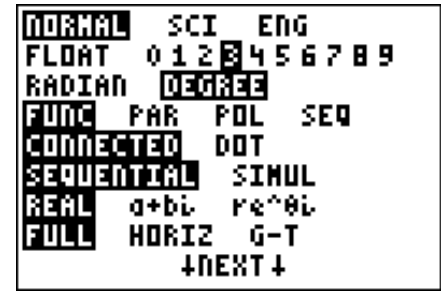

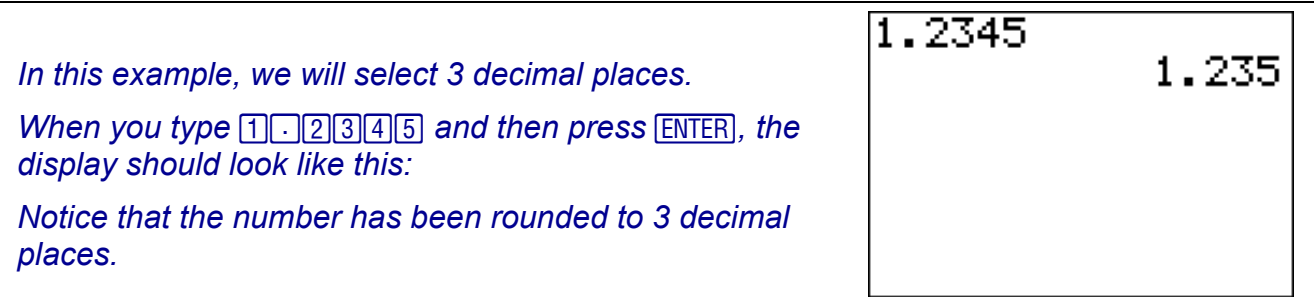

# **Page 3 - Using the TI84 in Scientific Notation Mode**

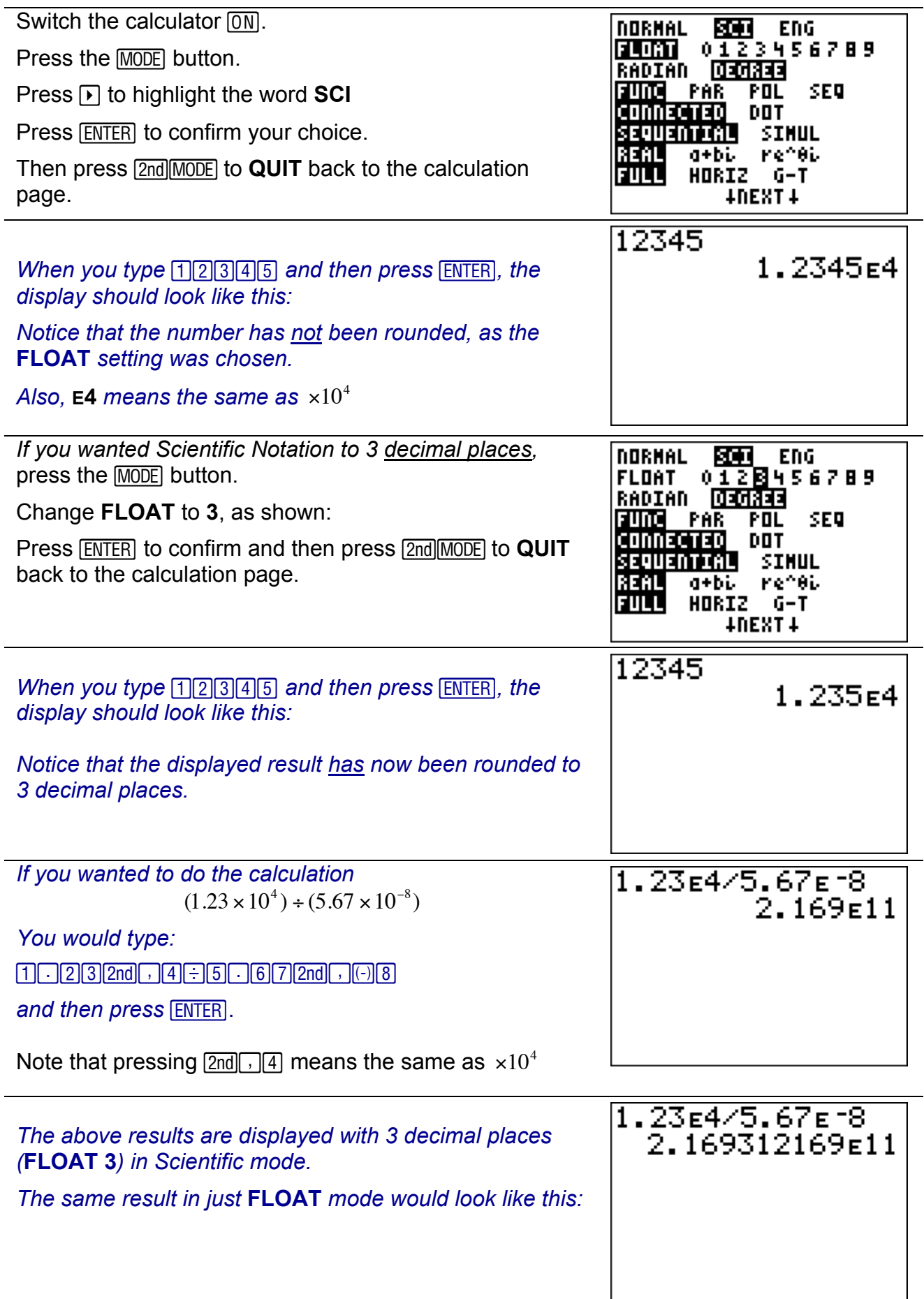

### **Page 4 - Using the TI84 in Engineering mode**

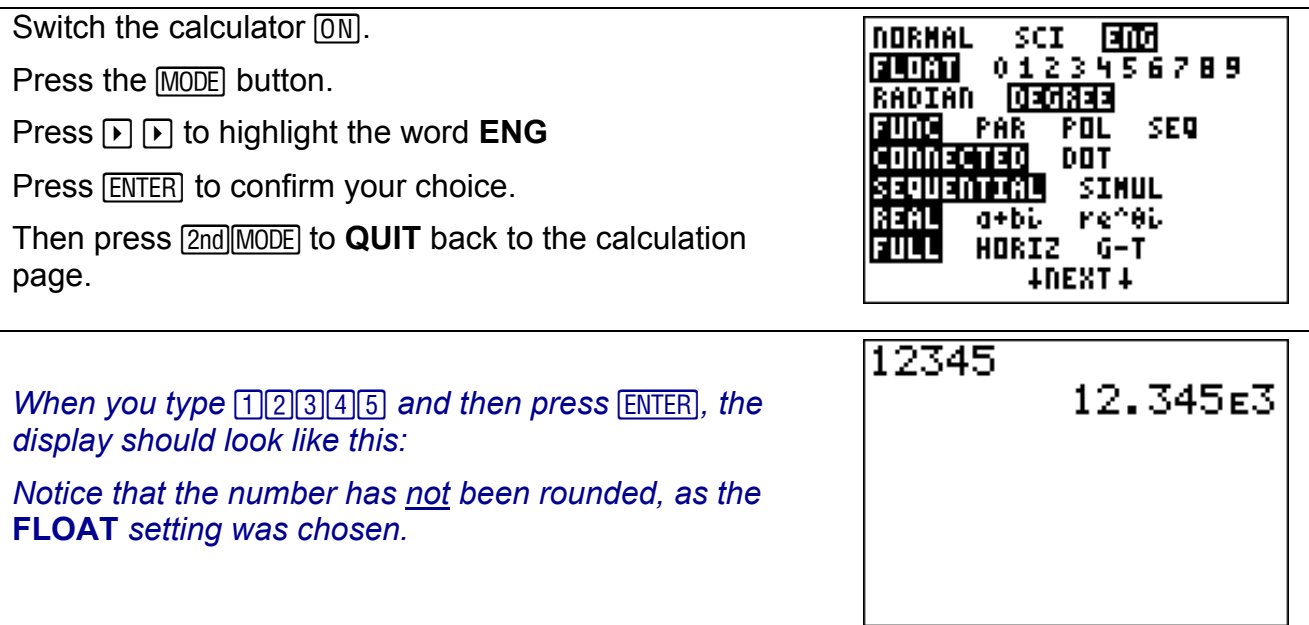

### **Page 4 - Using the TI84 in Degree Mode**

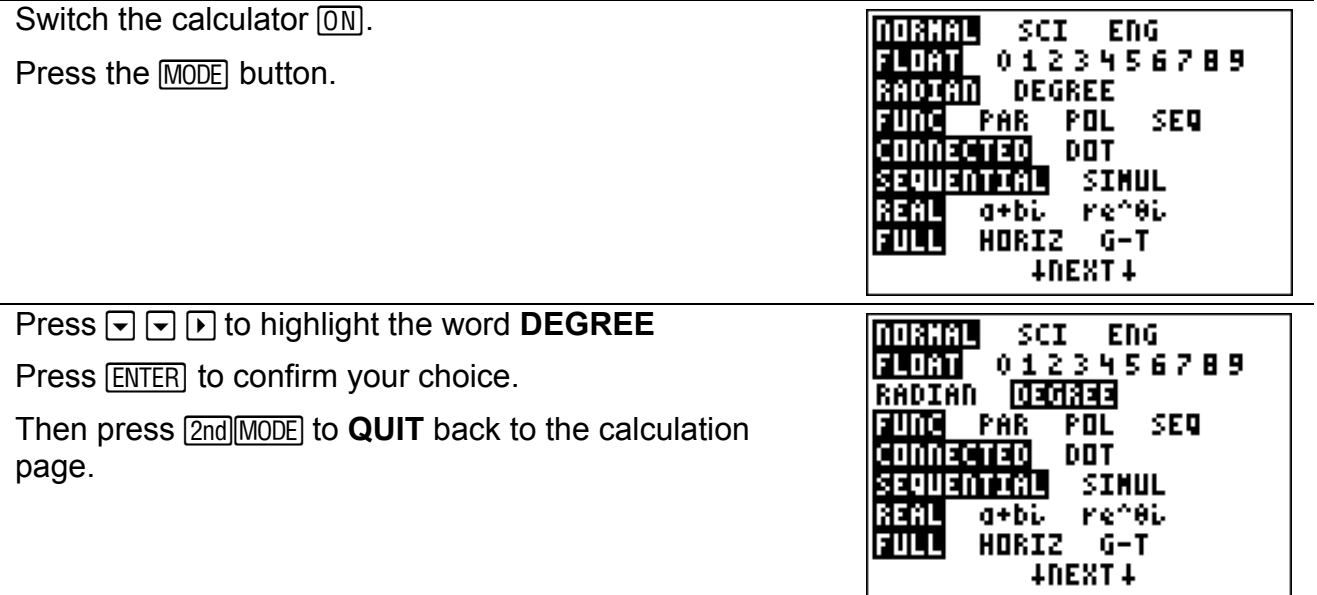

## **Page 4 - Converting numbers between Decimal and Binary.**

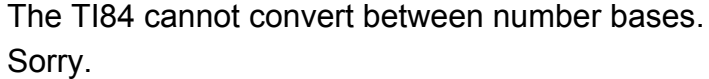

# **Page 5 - Calculating Reciprocals**

The 'reciprocal of a number' is a fraction formed by putting the number in the denominator of a fraction.

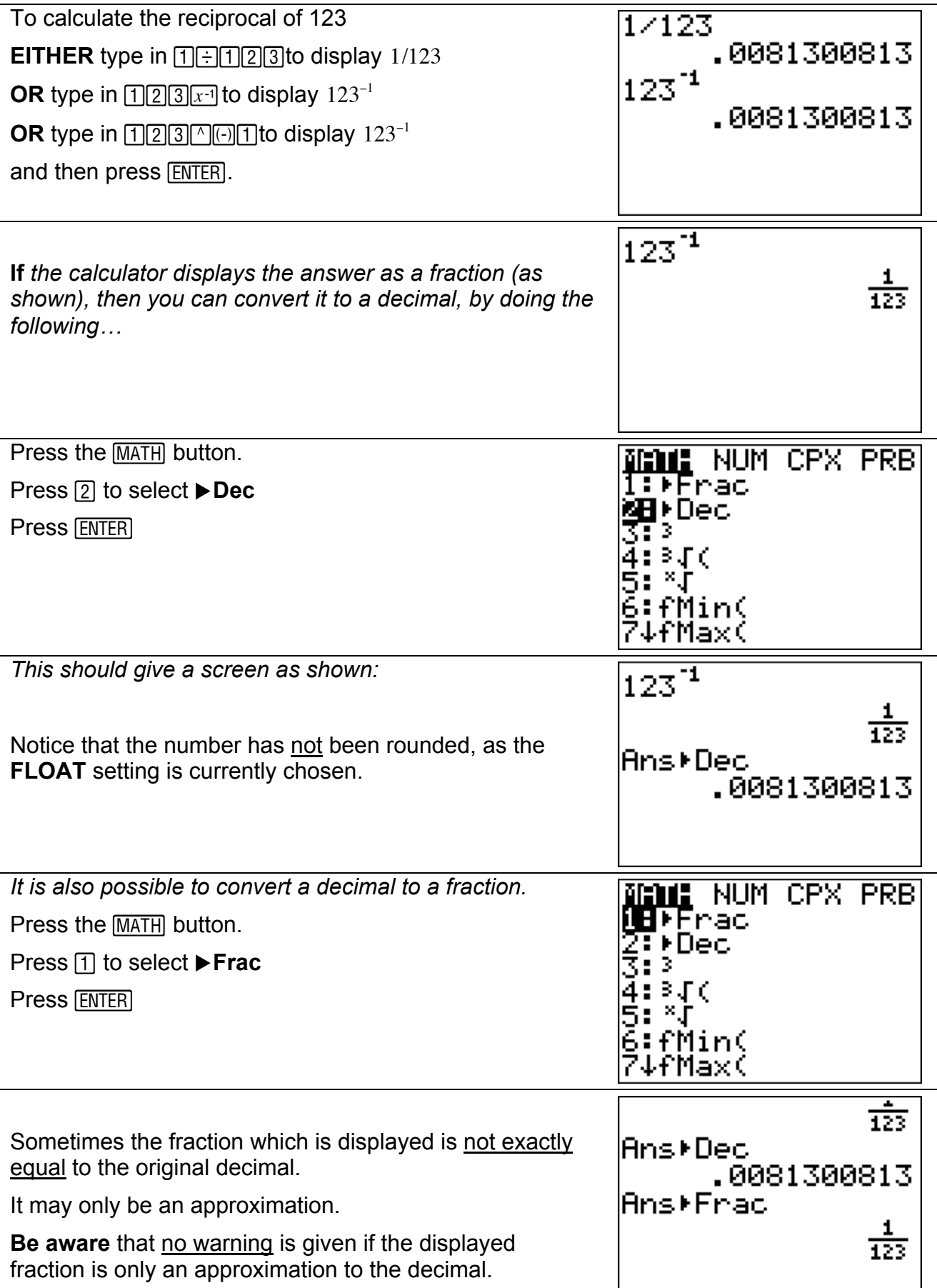

ı

# **Page 6 - Preparing the TI84 for Exams or Tests.**

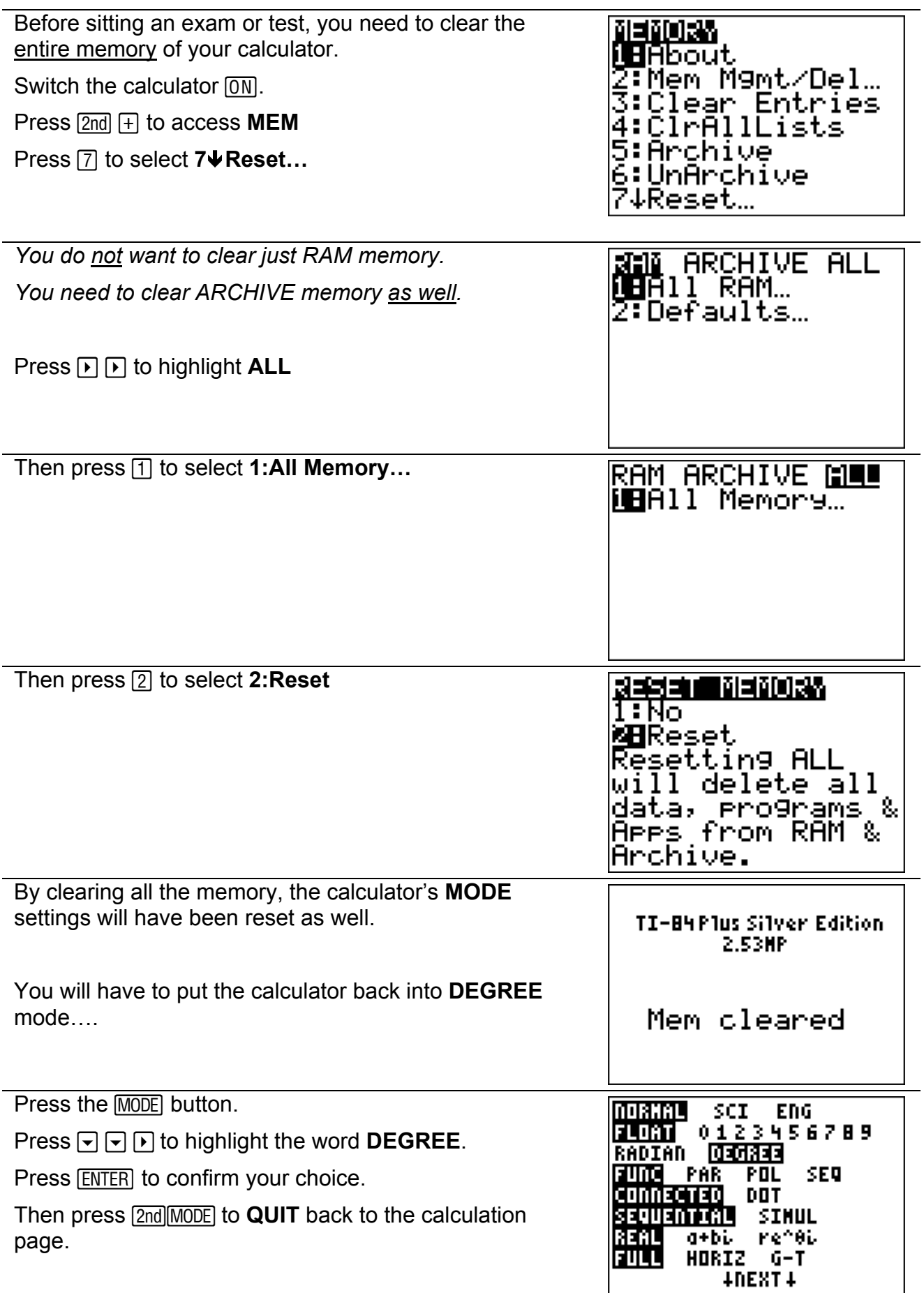

 $\blacksquare$ 

L